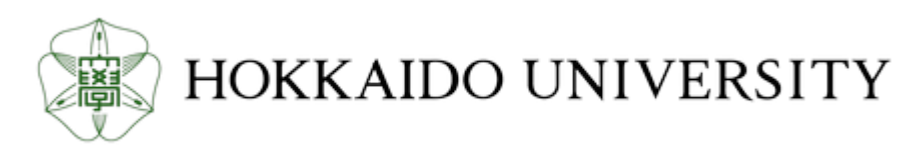

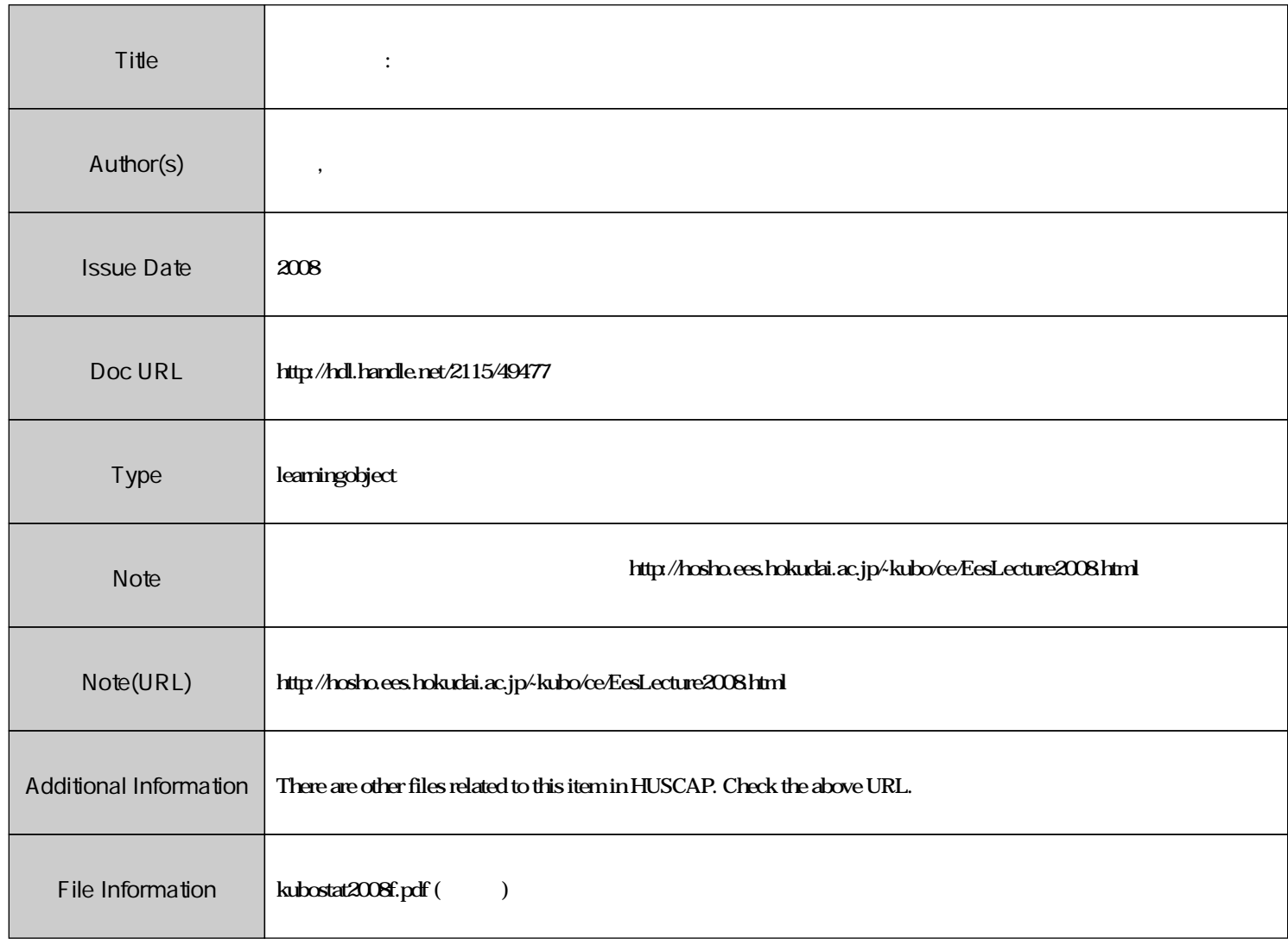

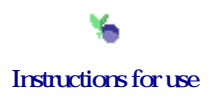

 $(2008 \t10-11)$ 

 $5 (+2)$  **6**  $(2008-11-26)$  $(GLMM)$ 

<kubo@ees.hokudai.ac.jp>

<http://hosho.ees.hokudai.ac.jp/~kubo/ce/EesLecture2008.html> この講義のーとが「データ解析のための統計モデリング入門」として出版されました**!**

<http://hosho.ees.hokudai.ac.jp/~kubo/ce/IwanamiBook.html>

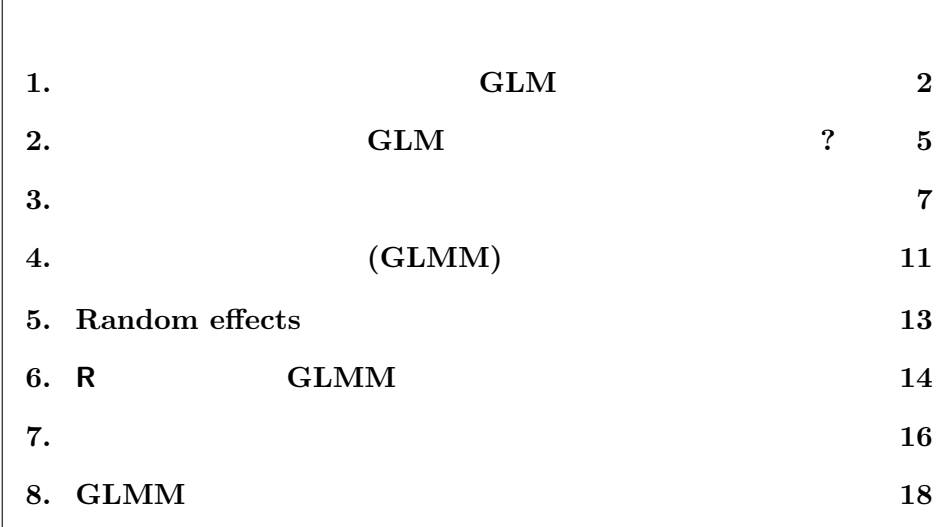

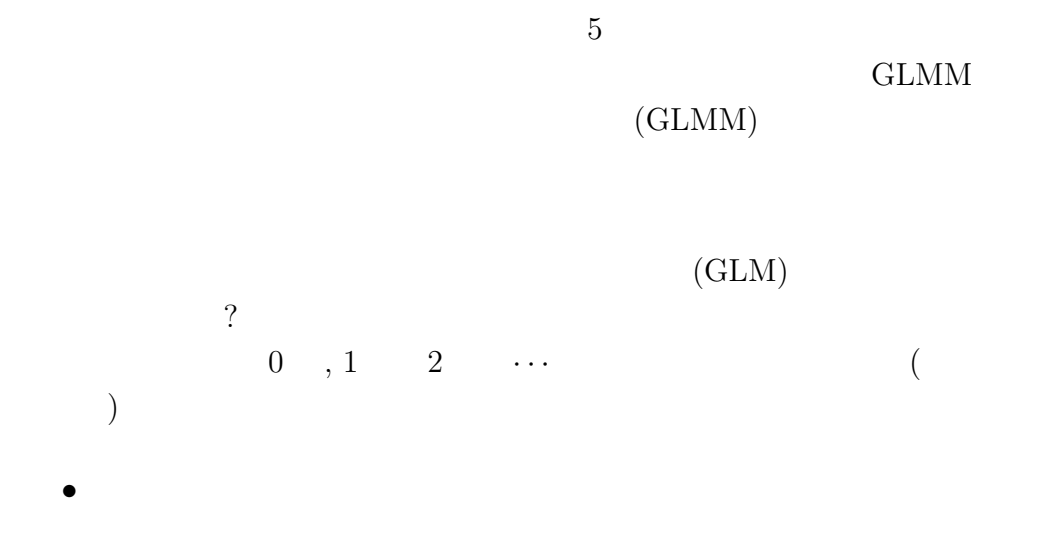

• link  $log$  link

*•* 統計モデルの確率分布は二項分布

• link logit link

#### R glm()  $\blacksquare$

 $\rm (GLM)$ (generalized linear mixed model; GLMM)

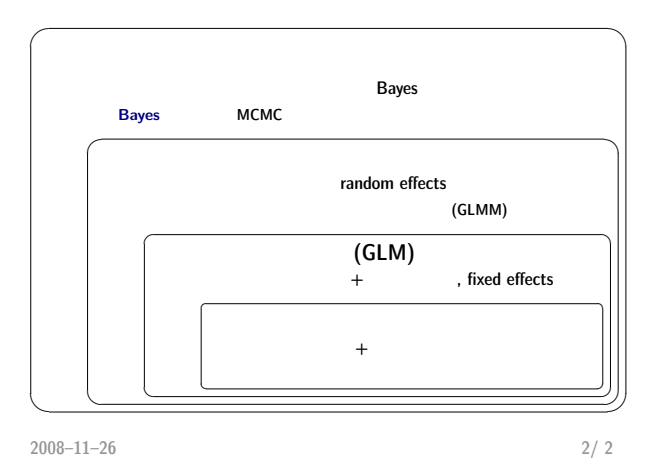

<span id="page-2-0"></span>**1.** GLM

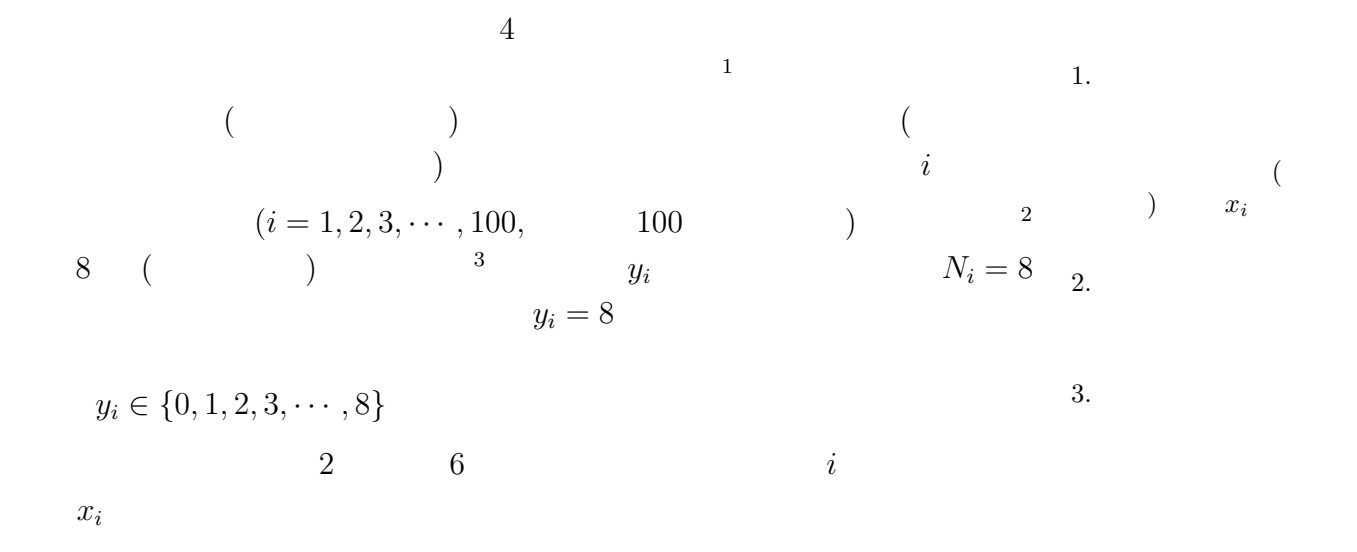

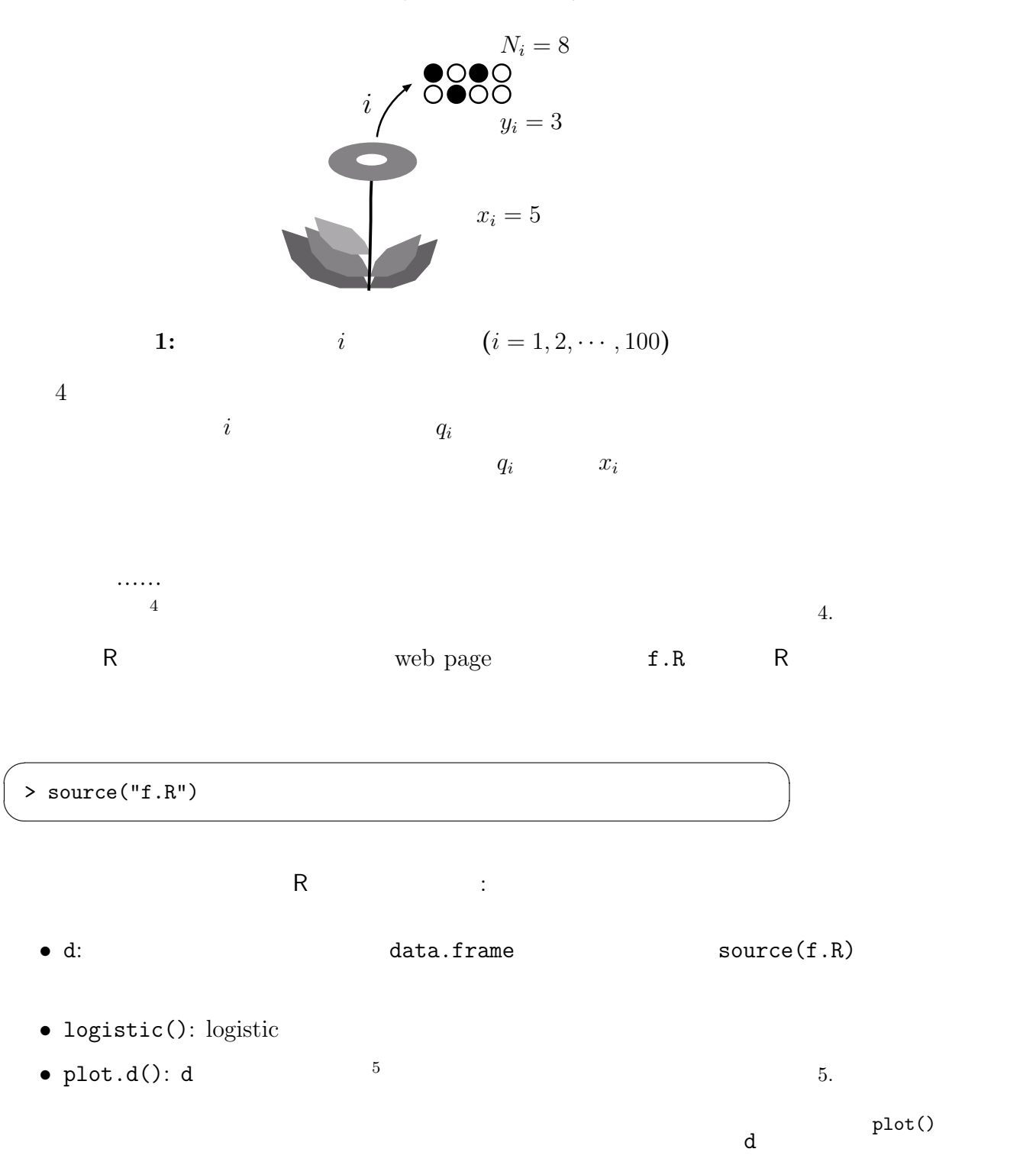

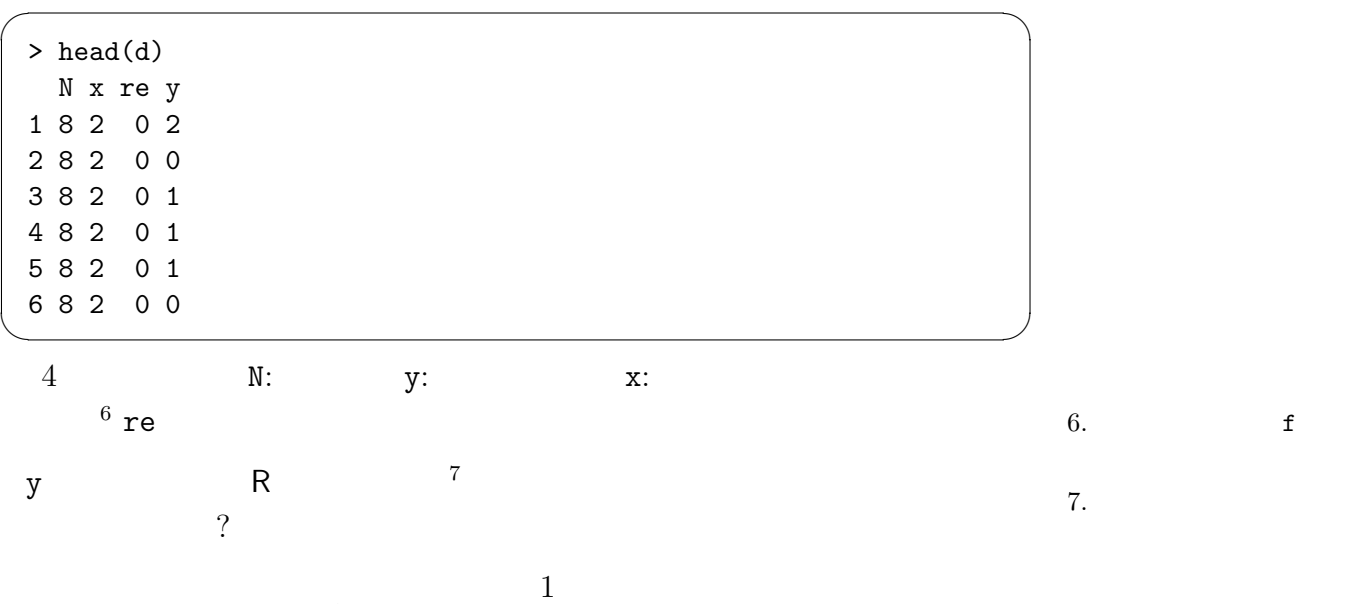

$$
q_i = \frac{1}{1 + \exp(-(\beta_1 + \beta_2 x_i))}
$$

 $\sqrt{2\pi}$ 

✒ ✑

 $\sqrt{2\pi}$ 

✒ ✑

logistic()

> logistic function(z)  $1 / (1 + \exp(-z))$ 

 $\beta_1 = -4$   $\beta_2 = 1$   $q_i$ 

 $> d$ \$y <- rbinom(100, 8, prob = logistic(-4 + 1 \*  $d$ \$x))

```
summary(d)
```
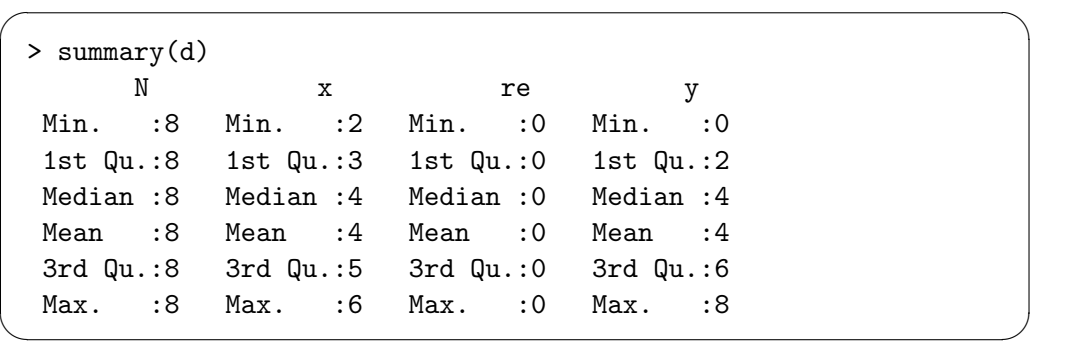

plot.d()

 $f.R$ 

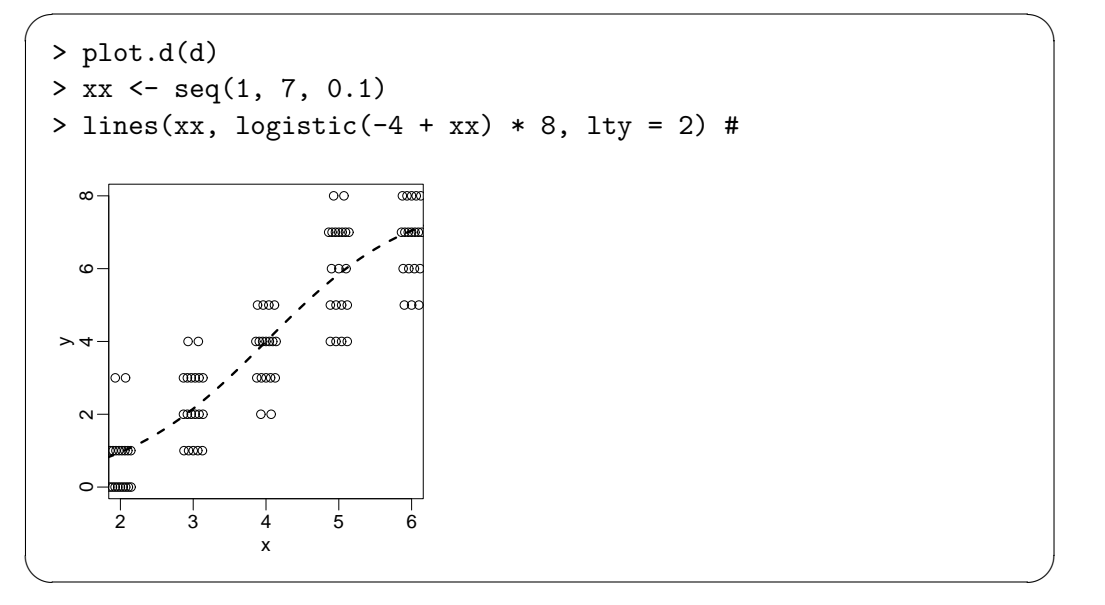

### $glm(\ldots, family = binomial)$  $8 \qquad \qquad \text{glm}(\text{)} \qquad \qquad 8.$

> fitA <-  $glm(clind(y, N - y)$   $x, data = d, family = binomial)$ > beta <- fitA\$coefficients > beta (Intercept) x -3.925843 0.954703 ✒ ✑

 $\sqrt{2\pi}$ 

$$
\beta_1 = -4 \qquad \quad \beta_2 = 1
$$

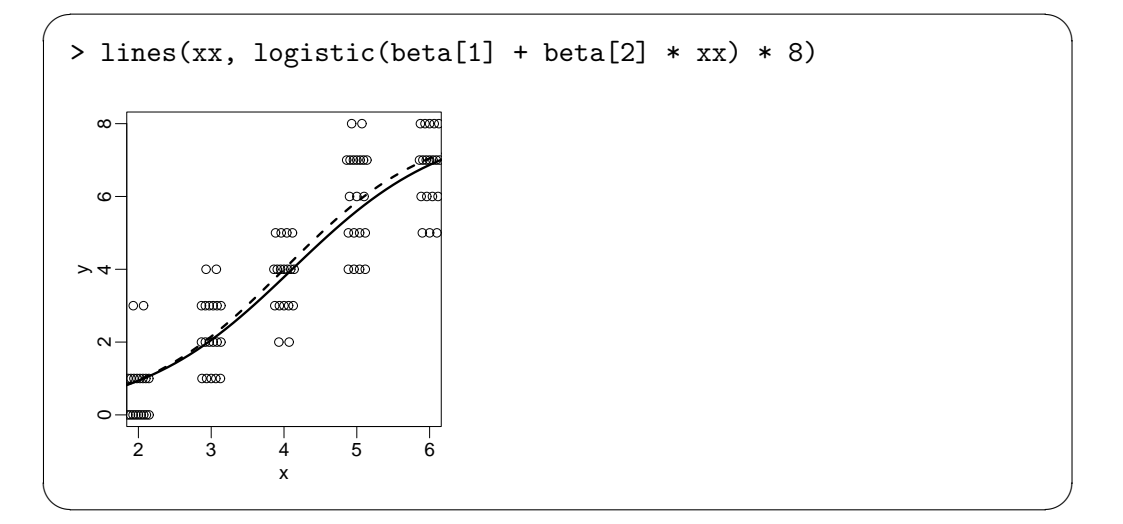

状況がある**?**

<span id="page-6-0"></span>
$$
i = \{1, \dots, 100\}
$$
  
\n
$$
q_i = \frac{1}{1 + \exp(-(\beta_1 + \beta_2 x_i + r_i))}
$$
  
\n
$$
r_i
$$
  
\n?

 $r$ e  $r$  $10$ 

 $> d$re < -rnorm(100, 0, 3) #$ , SD 3  $> d$ \$y <- rbinom(100, 8, prob = logistic(-4 +  $d$ \$x +  $d$ \$re))  $> # d$y$  8

 $\sqrt{1}$ 

✒ ✑

$$
\beta_1 = -4 \qquad \beta_2 = 1 \qquad \qquad r_i
$$

 $4$ 

 $y_i$ 

✓ ✏ > d\$id <- 1:nrow(d) # ついでに個体番号 i も追加 > summary(d) N x re y id Min. :8 Min. :2 Min. :-7.3633 Min. :0.00 Min. : 1.00 1st Qu.:8 1st Qu.:3 1st Qu.:-2.2545 1st Qu.:1.00 1st Qu.: 25.75 Median :8 Median :4 Median :-0.1616 Median :3.00 Median : 50.50 Mean :8 Mean :4 Mean :-0.1880 Mean :3.81 Mean : 50.50 3rd Qu.:8 3rd Qu.:5 3rd Qu.: 1.4621 3rd Qu.:7.00 3rd Qu.: 75.25 Max. :8 Max. :6 Max. : 7.1625 Max. :8.00 Max. :100.00

✒ ✑

$$
\begin{array}{cc}\text{d$y} & \text{d$y} \\
\text{d$y}\n\end{array}
$$

 $10.$ 

d\$re

<span id="page-7-0"></span>
$$
\begin{array}{|l|l|}\n\hline\n\end{array}\n\left(\n\begin{array}{c}\n\text{with } & < \\
\hline\n\end{array}\n\right)\n\left(\n\begin{array}{c}\n\text{with } & < \\
\hline\n\end{array}\n\right)\n\left(\n\begin{array}{c}\n\text{with } & \\
\hline\n\end{array}\n\right)\n\left(\n\begin{array}{c}\n\text{with } & \\
\hline\n\end{array}\n\right)\n\left(\n\begin{array}{c}\n\text{with } & \\
\hline\n\end{array}\n\right)\n\end{array}\n\right)\n\left(\n\begin{array}{c}\n\text{with } & \\
\hline\n\end{array}\n\right)\n\left(\n\begin{array}{c}\n\text{with } & \\
\hline\n\end{array}\n\right)\n\left(\n\begin{array}{c}\n\text{with } & \\
\hline\n\end{array}\n\right)\n\left(\n\begin{array}{c}\n\text{with } & \\
\hline\n\end{array}\n\right)\n\left(\n\begin{array}{c}\n\text{with } & \\
\hline\n\end{array}\n\right)\n\left(\n\begin{array}{c}\n\text{with } & \\
\hline\n\end{array}\n\right)\n\left(\n\begin{array}{c}\n\text{with } & \\
\hline\n\end{array}\n\right)\n\left(\n\begin{array}{c}\n\text{with } & \\
\hline\n\end{array}\n\right)\n\left(\n\begin{array}{c}\n\text{with } & \\
\hline\n\end{array}\n\right)\n\left(\n\begin{array}{c}\n\text{with } & \\
\hline\n\end{array}\n\right)\n\left(\n\begin{array}{c}\n\text{with } & \\
\hline\n\end{array}\n\right)\n\left(\n\begin{array}{c}\n\text{with } & \\
\hline\n\end{array}\n\right)\n\left(\n\begin{array}{c}\n\text{with } & \\
\hline\n\end{array}\n\right)\n\left(\n\begin{array}{c}\n\text{with } & \\
\hline\n\end{array}\n\right)\n\left(\n\begin{array}{c}\n\text{with } & \\
\hline\n\end{array}\n\right)\n\left(\n\begin{array}{c}\n\text{with } & \\
\
$$

12 12. **and underdis**persion

まずは過分散の実態をもう少し調べてみましょう.GLM がうまくいった で解決できる問題です.

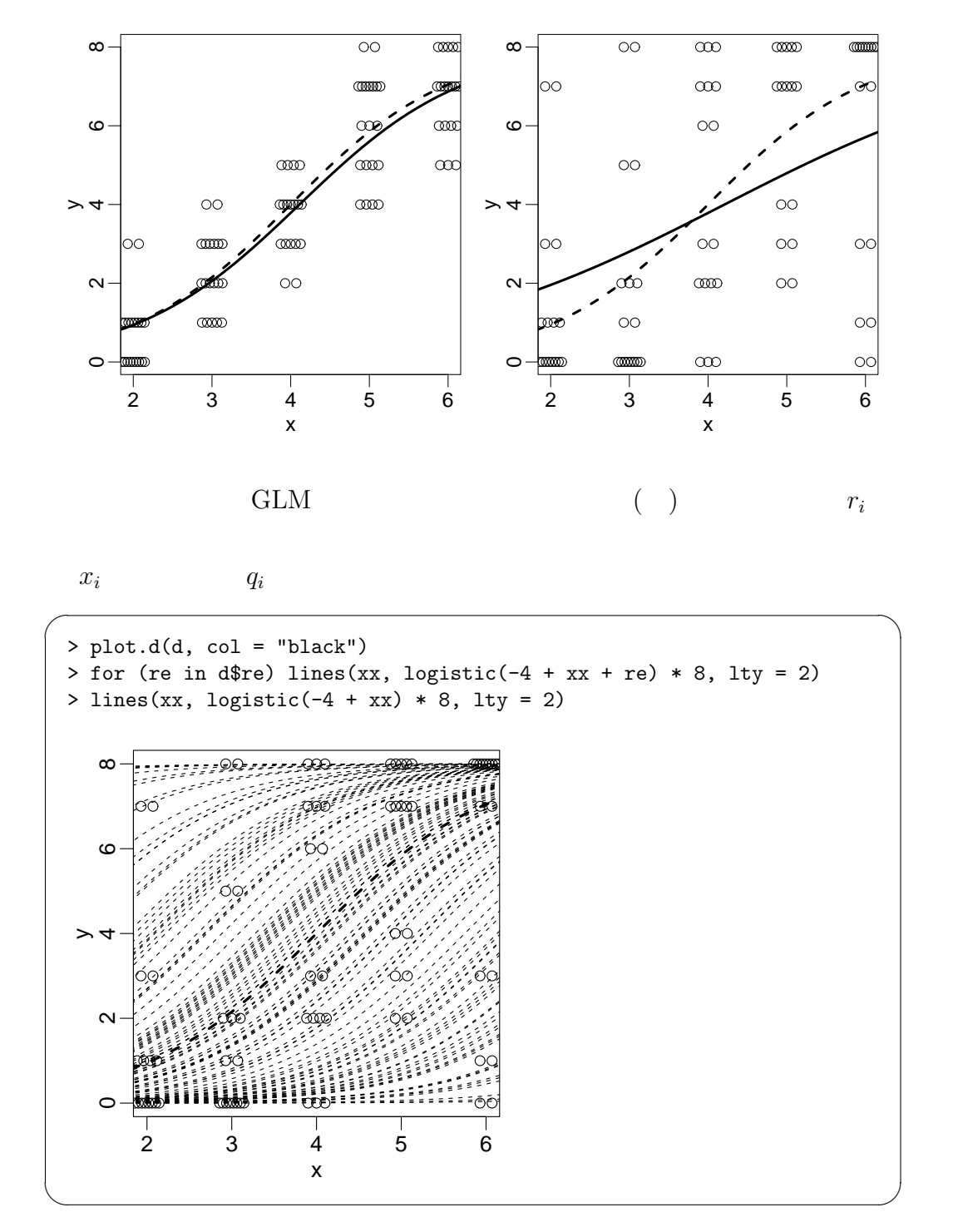

$$
q_i = \frac{1}{1 + \exp(-(\beta_1 + \beta_2 x_i))}
$$
  
13 ( )  $\beta_1$   $\beta_2$  13.

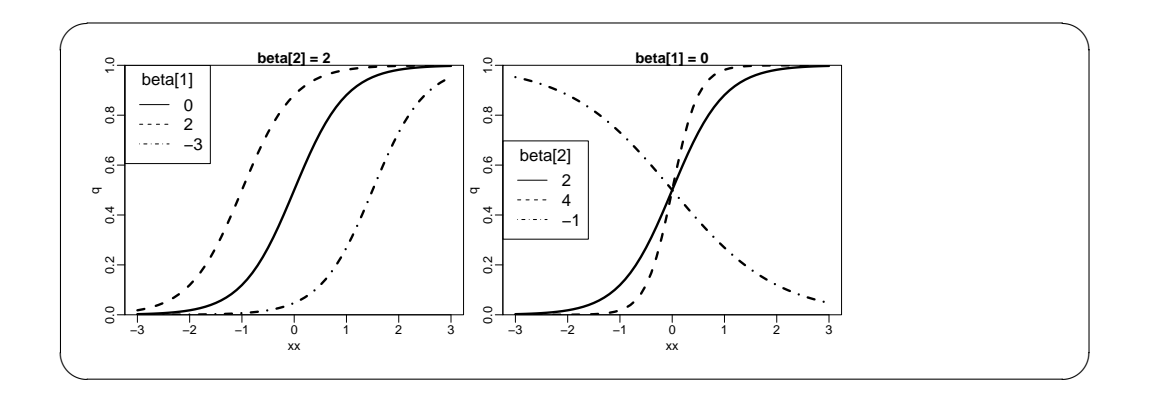

 $\beta_1$ 

 $($   $x_i$   $)$ 

$$
q_i = \frac{1}{1 + \exp(-(\beta_1 + \beta_2 x_i + r_i))}
$$
  
(  $\beta_2$   $\beta_1$ 

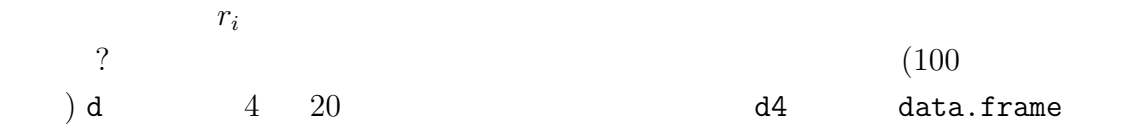

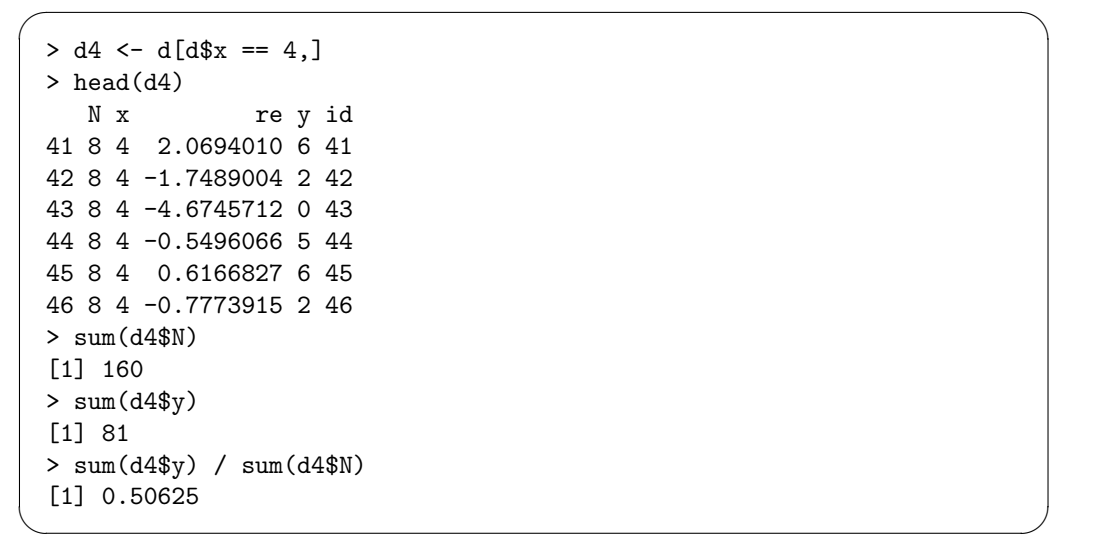

 $r_i$ 

 $\lambda$ 

$$
\begin{array}{c}\n0.51 \\
14\n\end{array}\n\qquad\n\begin{array}{c}\n14. \\
x_i = 4\n\end{array}
$$

8 
$$
8q_i = 8 \times 0.5 = 4
$$
  $q_i$ 

 $\frac{15}{3}$  15.

$$
8q_i(1-q_i)=2
$$

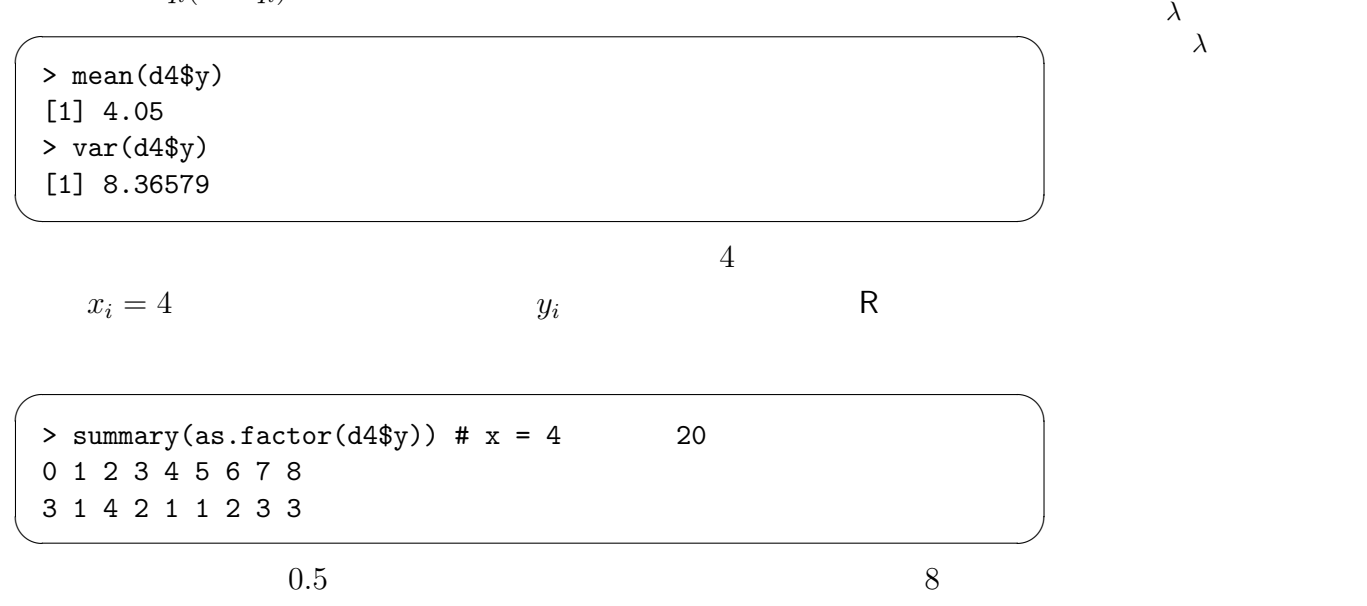

 $20 \t 3$ 

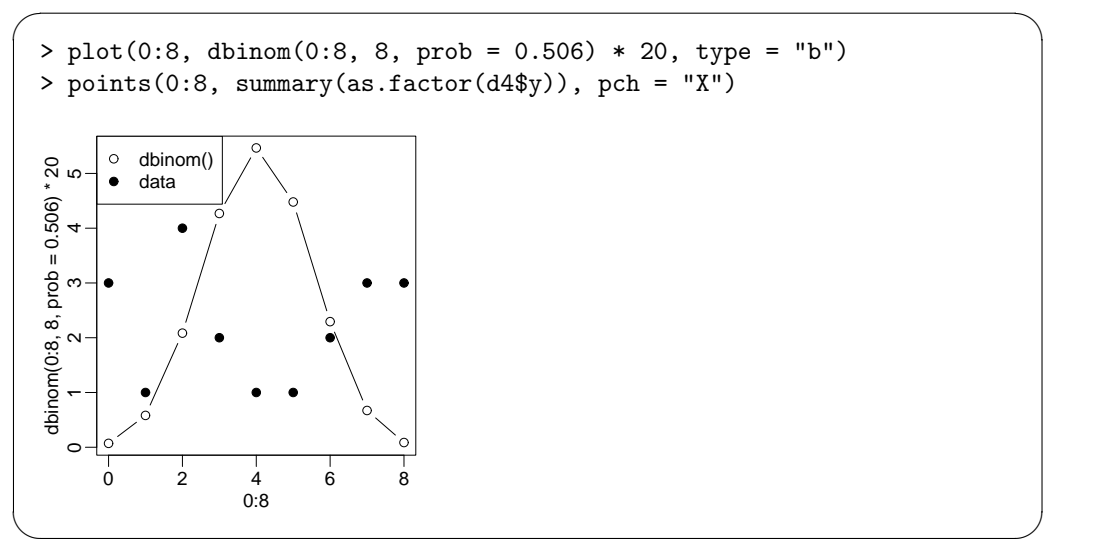

のような観測データが得られるでしょう: 標本個体の半数で結実数がゼロ,

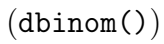

 $\overline{a}$ 

 $0.5$  [2](#page-11-1)

 $(=$ 

<span id="page-11-1"></span>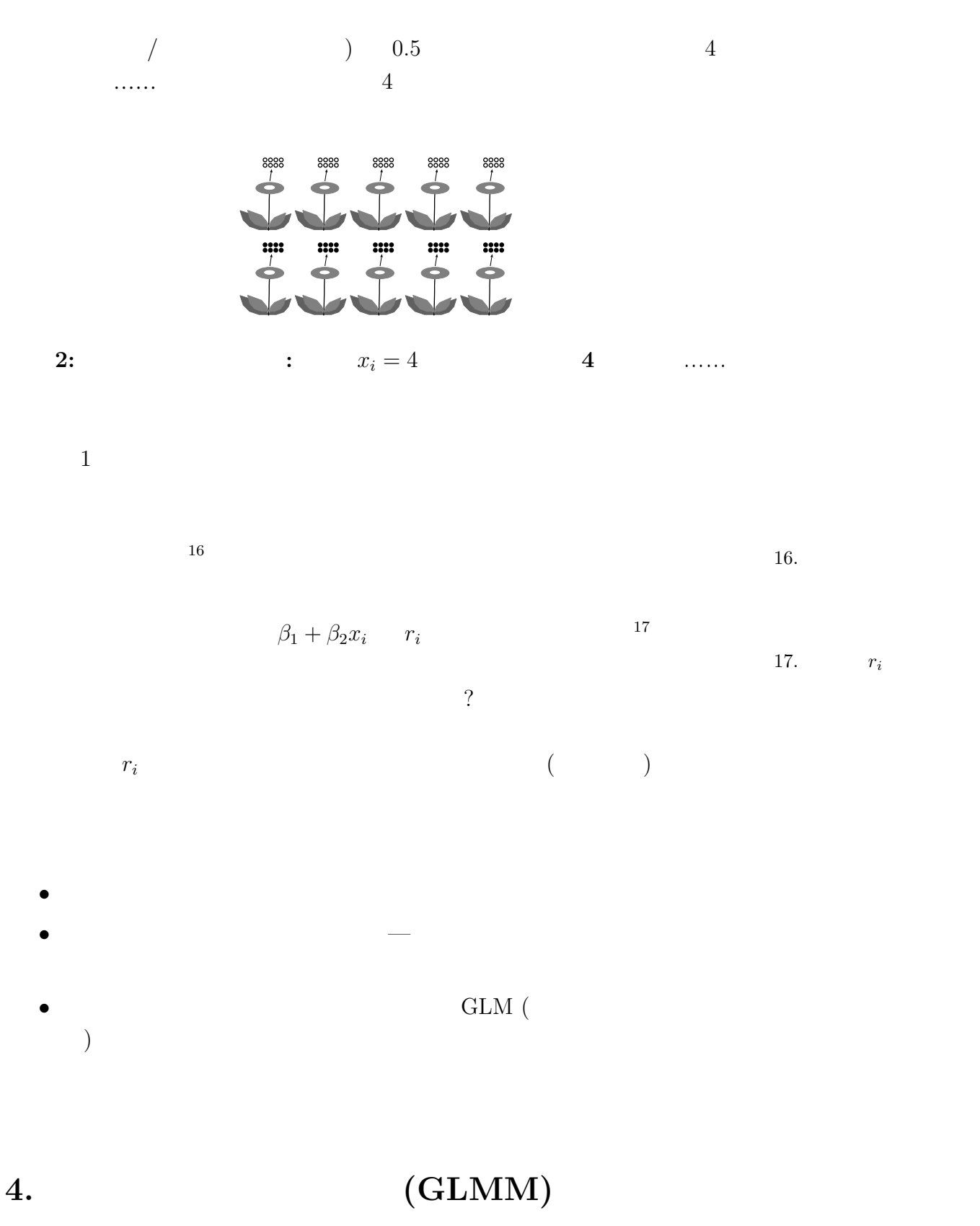

<span id="page-11-0"></span>(GLMM)

GLM  $\;$  GLMM  $\;$ 

 $\rm (GLM)$ 

 $i$   $y_i$ 

$$
f(y_i | \beta_1, \beta_2) = \frac{8!}{y_i!(8 - y_i)!} q_i^{y_i} (1 - q_i)^{8 - y_i}
$$
  
\n
$$
q_i \quad \text{logit link}
$$
  
\n
$$
\log(t(q_i) = \beta_1 + \beta_2 x_i)
$$
  
\n
$$
\beta_1 + \beta_2 x_i \quad \text{logistic}
$$
  
\n
$$
q_i = \frac{1}{1 + \exp(-(\beta_1 + \beta_2 x_i))}
$$
  
\n
$$
\beta_i
$$
  
\n
$$
q_i = \frac{1}{1 + \exp(-(\beta_1 + \beta_2 x_i))}
$$
  
\n
$$
q_i = \frac{1}{1 + \exp(-(\beta_1 + \beta_2 x_i))}
$$

$$
q_i = \frac{1}{1 + \exp(-(\beta_1 + \beta_2 x_i + r_i))}
$$

 $r_i$ 

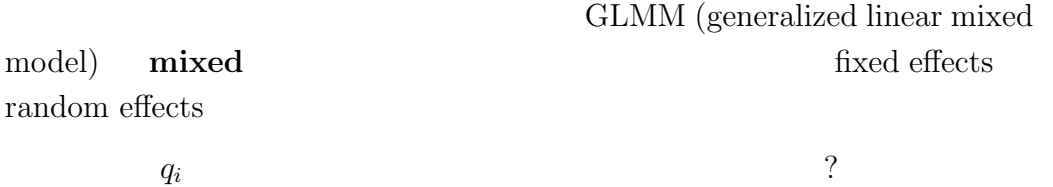

$$
\beta_1 \qquad \beta_2 \qquad x_i \qquad \text{fixed effects (}
$$
 )

 $\beta_1$  fixed effects

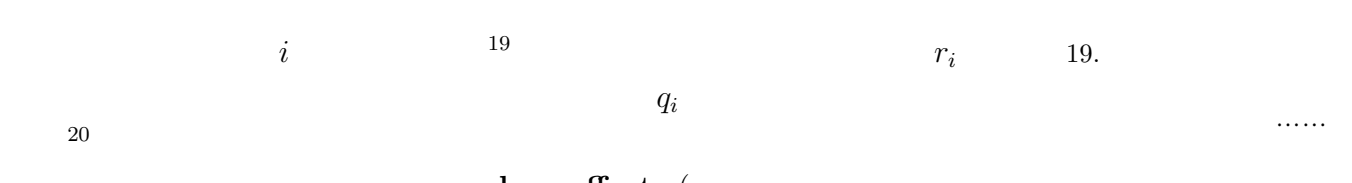

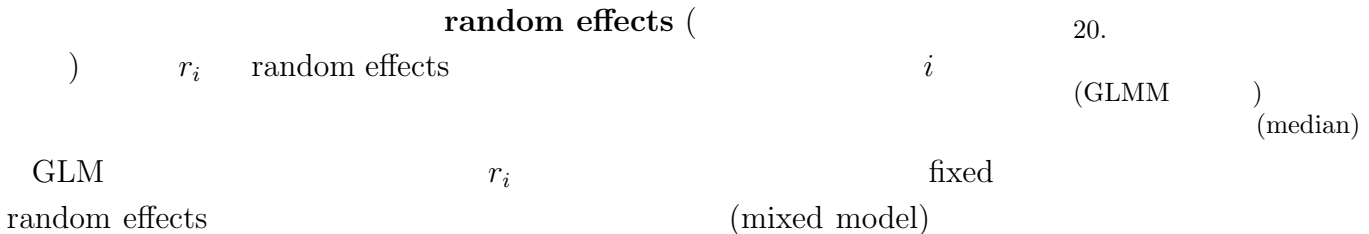

 $GLM$  $(GLMM)$ 

$$
f_{\rm{max}}
$$

## <span id="page-13-0"></span>**5.** Random effects

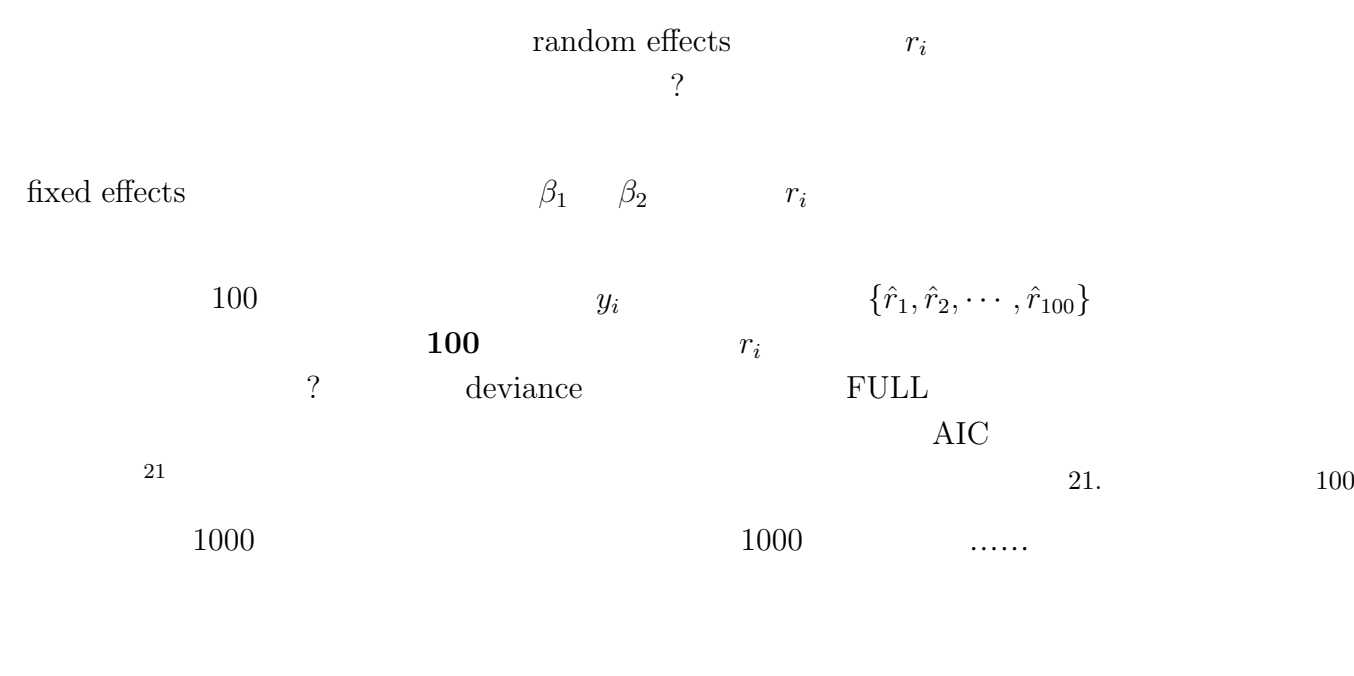

### $\operatorname{GLMM}$

- fixed effects  $\beta_1$  *β*<sub>2</sub>
- **•** random effects  ${r_i}$

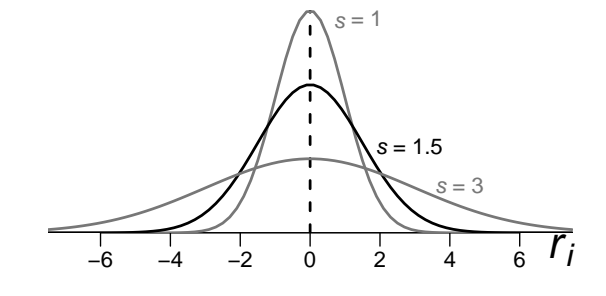

**3:** 「個体差」をあらわす平均ゼロの正規分布

 $r_i$ 

$$
r_i \t\t g(r_i \mid s)
$$
  

$$
g(r_i \mid s) = \frac{1}{\sqrt{2\pi s^2}} \exp(-\frac{r_i^2}{2s^2})
$$
  

$$
\frac{s}{r_i}
$$
  
random effects 
$$
r_i
$$
 22. s

 $i$   $y_i$  $r_i$  $L_i(\beta_1, \beta_2, s \mid x_i, y_i) = \int_{0}^{\infty}$ *−∞ f*(*y*<sub>*i*</sub> |  $\beta_1, \beta_2, r_i$ )  $g(r_i | s) dr_i$  $L_i$   $r_i$  $L_i$  100  $L(\beta_1, \beta_2, s \mid \{x_i\}, \{y_i\}) = \prod^{100}$ *i*=1  $L_i(\beta_1, \beta_2, s \mid x_i, y_i)$  $\beta_1, \beta_2, s$  $\text{23} \quad \text{(GLMM)}$   $\text{23}.$  $AIC$  $3$  $($ てみましょう: • fixed effects  $\beta_1$  *β*<sub>2</sub>

• random effects  ${r_i}$  100 •  $\{r_i\}$  *s* 

## <span id="page-14-0"></span>**6. R** GLMM

 $GLMM$ 

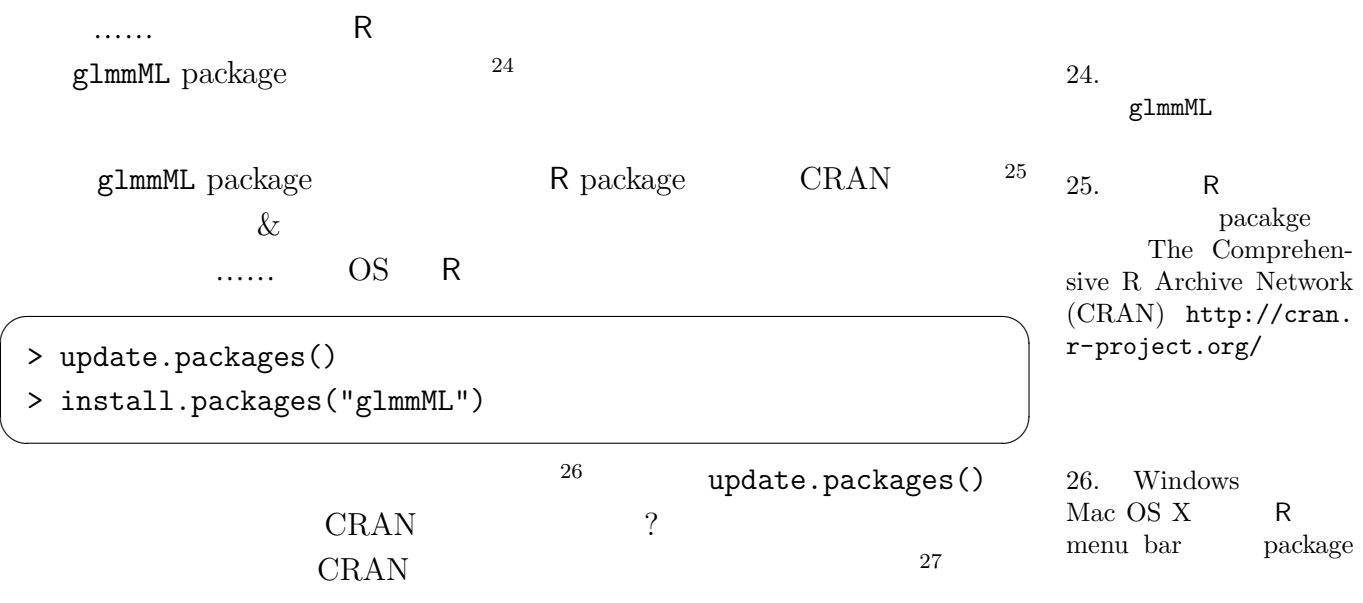

glmmML package package  $\text{g1mmML}()$  GLMM  $^{28}$  glm()  $r_i$  28. glmmML GLMM ML (  $\left( \begin{array}{c} 1 \end{array} \right)$ GLMM  $29$  cluster 29. d data frame  $\mathbf d$  id  $\mathbf d$  id  $\mathbf d$  $cluster = id$  $\sqrt{2\pi}$ > library(glmmML) # glmmML package > fitC <- glmmML(cbind(y, N - y)  $\tilde{ }$  x, data = d, family = binomial, + cluster = id, method = "ghq")  $\sim$  0.000  $\sim$  0.000  $glmmML()$  method = "ghq" "ghq" Gauss-Hermite (Gauss-Hermite quadrature; )  $\qquad \qquad$  default "Laplace" ついては、「Laplace 『ghq 』 これは、「ghq 』 これは「ghq 」 これは「ghq 」 これは「ghq 」 これは「ghq 」 これは「ghq 」 これは「ghq 」 これは「ghq 」 これは「ghq 」 これは「ghq 」 これは「ghq 」 これは「  $30$  help(glmmML) 30. Laplace GHQ  $\mathbf{H}$ ghq"  $s$  31  $\therefore$  31. "Laplace" "ghq"  $\dots$ method  $glmmML()$  fitC  $\sqrt{2\pi}$ > fitC Call: glmmML(formula = cbind(y, N - y)  $\tilde{f}$  x, family = ...( )...  $\c{o}$  coef se(coef) z  $Pr(>|z|)$ (Intercept) -4.190 0.8777 -4.774 1.81e-06 x 1.005 0.2075 4.843 1.28e-06 Standard deviation in mixing distribution: 2.408 gaussian Std. Error: 0.2202 Residual deviance: 269.4 on 97 degrees of freedom AIC: 275.4 ✒ ✑ この推定結果の読みがある。<br>この推定結果の読みかた • Call  $table$  glm()  $Coefficients$  ( )  $\hat{\beta}$  and  $\hat{\beta}$  $\hat{\beta}_1 = -4.19$  ( $\beta_1 = -4$ ) 32. Wald z  $\hat{\beta}_2 = 1.01$  (  $\beta_1 = 1$ ) 33 Wald *z*  $33.$  ...... *s* • Standard deviation  $\ldots$   $r_i$   $s$  $Std. Error s$  ( $)$  $\hat{s} = 2.4$  (  $s = 3$ ) • 100  $\{\beta_1, \beta_2, s\}$  3  $100 - 3 = 97$  residual s deviance  $269.4$  AIC  $275.4$ 

久保講義のーと **2008–11–26 (2012-07-01 10:11 )** 16

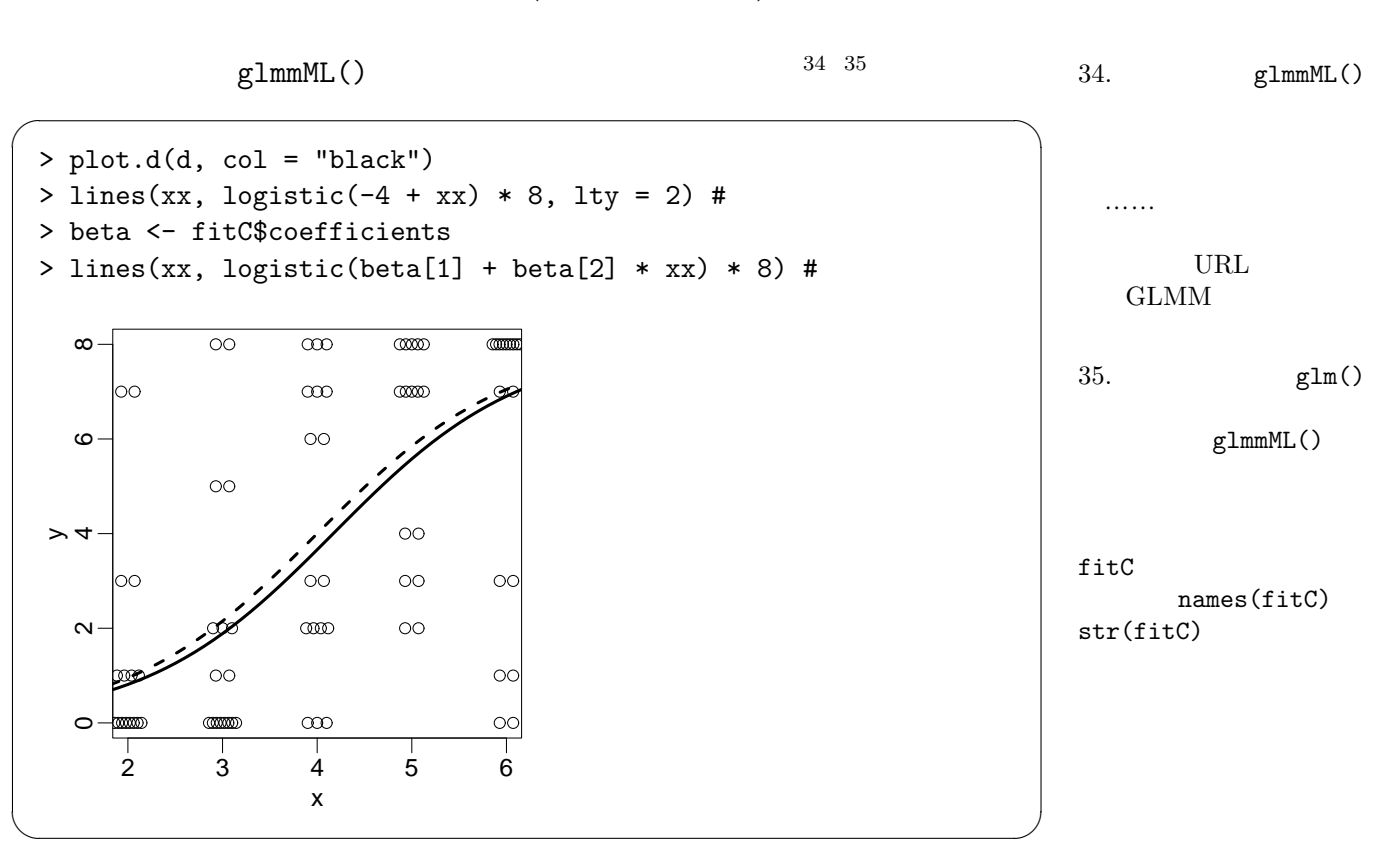

### <span id="page-16-0"></span>**7.**  $\blacksquare$

私たちが実際にあつかう観測データには「個体差」・「場所差」など random effects  $\overline{C}$  $R$  glm() glmmML() glmmML package  $glmmML(\ldots, family = poisson, \ldots)$  $\lambda_i$ 36 36 36 36 36 36  $\frac{36}{25}$ (negative binomial) library(MASS) glm.nb() GLM  $\mathcal{R}$  $\beta_1 +$ *β*2*x<sup>A</sup>* + *β*3*x<sup>B</sup>* + *...* と「線形予測子そのまま」 <sup>37</sup> であれば線形混合モデル 37. つまり R glm() identity link (linear mixed model)  $38$  hested ANOVA 38. GLMM repeated R

```
library(lme4) lmer()
```
#### $R$

URL  $\Box$ 

- <http://hosho.ees.hokudai.ac.jp/~kubo/ce/LinksGlmm.html>
- *(longitudinal)* data) (pseudo replication)  $(nested)$ random effects *•* 距離が近いほど二個体は挙動がより似ている,といった空間相関の問題
- $GLMM$

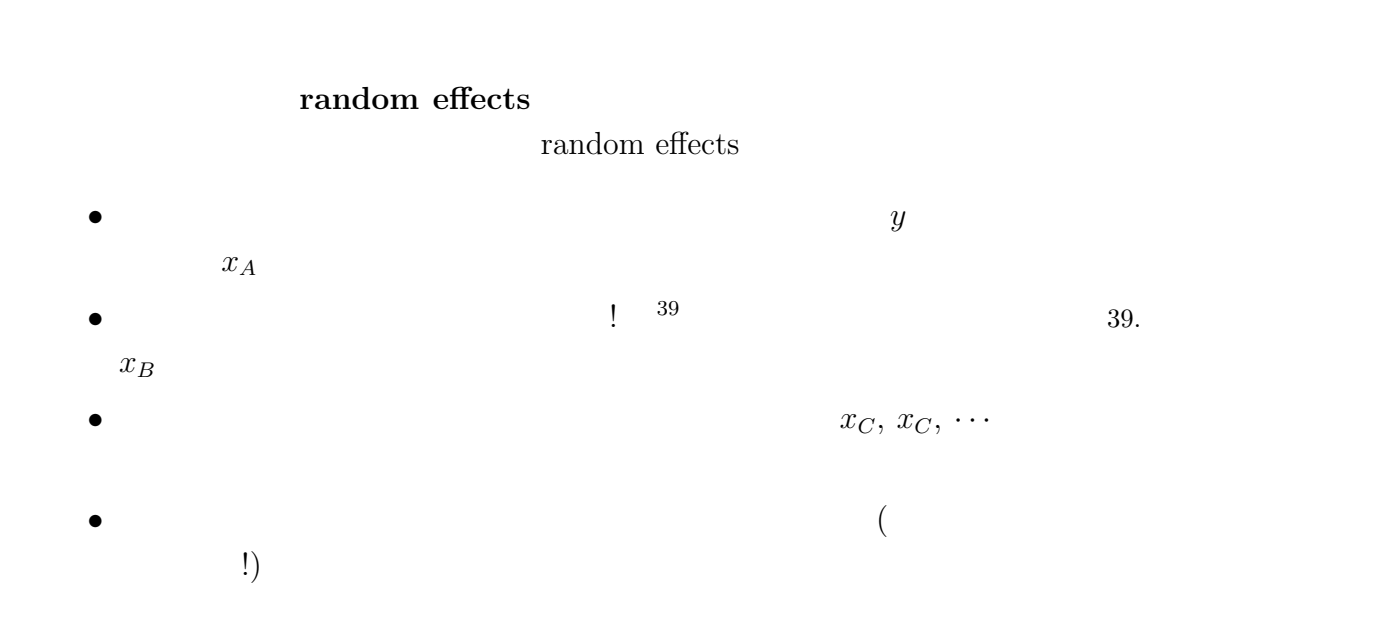

……といっていっこうか?といっていっていっていっていっこうか?

random effects

fixed effects

# <span id="page-18-0"></span>8. GLMM

GLMM

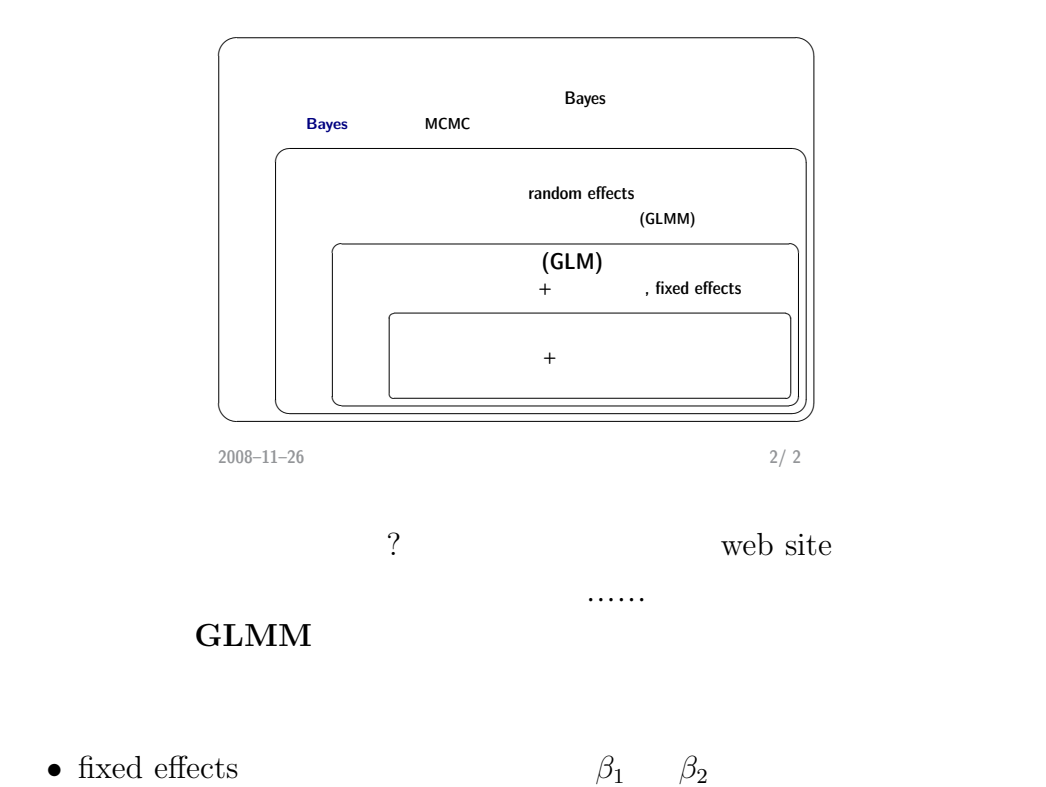

- **•** random effects  $r_i$  $s$
- $r_i$  (hyper parameter)  $s$

 $\{\beta_1, \beta_2, s\}$ 

推定ということになりそうですね.このあたりのハナシに関しては……また

 $\dots$